## **Problem Solving using Structures**

#### Rupesh Nasre.

Mentor TAs: Ahmed, Vivek, Vimala, Akash, Kankan, Rahul, Swati, Akshay, Ashok, Keshav

> IIT Madras May 2022

## Problem: Maintain Student Records

- A student's information consists of:
	- Roll number (key / unique id)
	- Name
	- Hostel name
	- Room number (within the hostel)
	- Date of birth
	- Mobile number
	- ...
- Functions to maintain this information
	- int index = **create**("CS21B001", "Aadyot Bhardwaj", "Mahanadi", 213, "10/09/2003", "9815921001", ...);
	- **findinfo**("CS21B001", name, hostel, **&**room, dob, mobile, ...);
	- **update**(index, rollno, name, hostel, room, dob, mobile, ...);

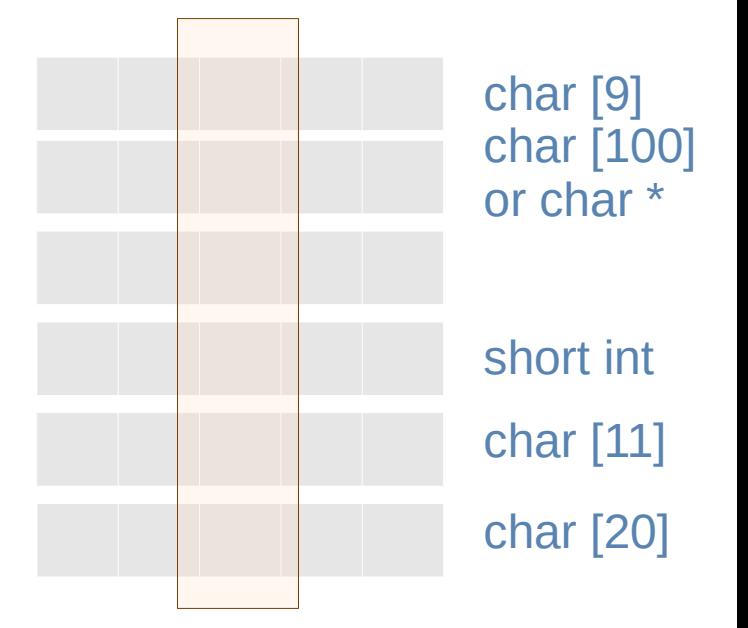

 $\mathcal{P}$ 

## Problem: Maintain Student Records

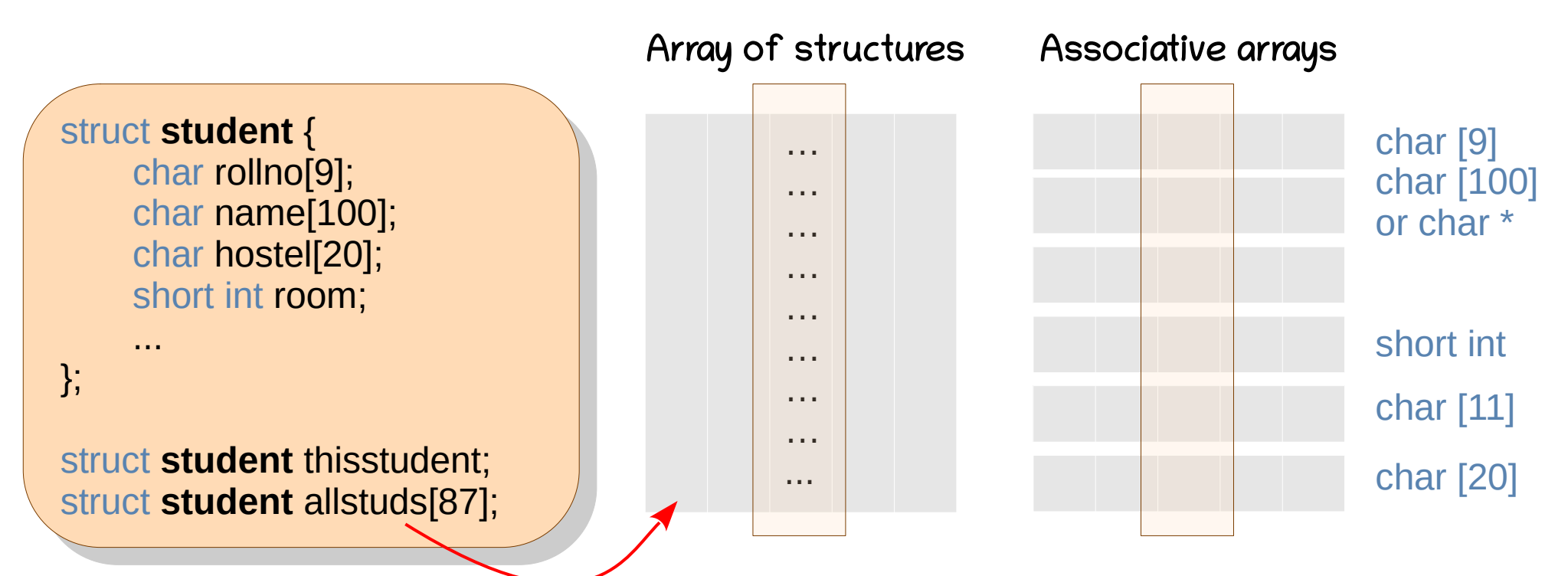

- Functions to maintain this information
	- int index = create(thissiuBent);", "Aadyot Bhardwaj", "Mahanadi", · **findinfo(@&@Q300'P?&FAZ3tude**nt););
	- **tipdinte(/idex, thisstudent)**;e, hostel, <mark>&</mark>room, dob, mobile, ...);
	- **update**(index, rollno, name, hostel, room, dob, mobile, ...);

#### struct Examples

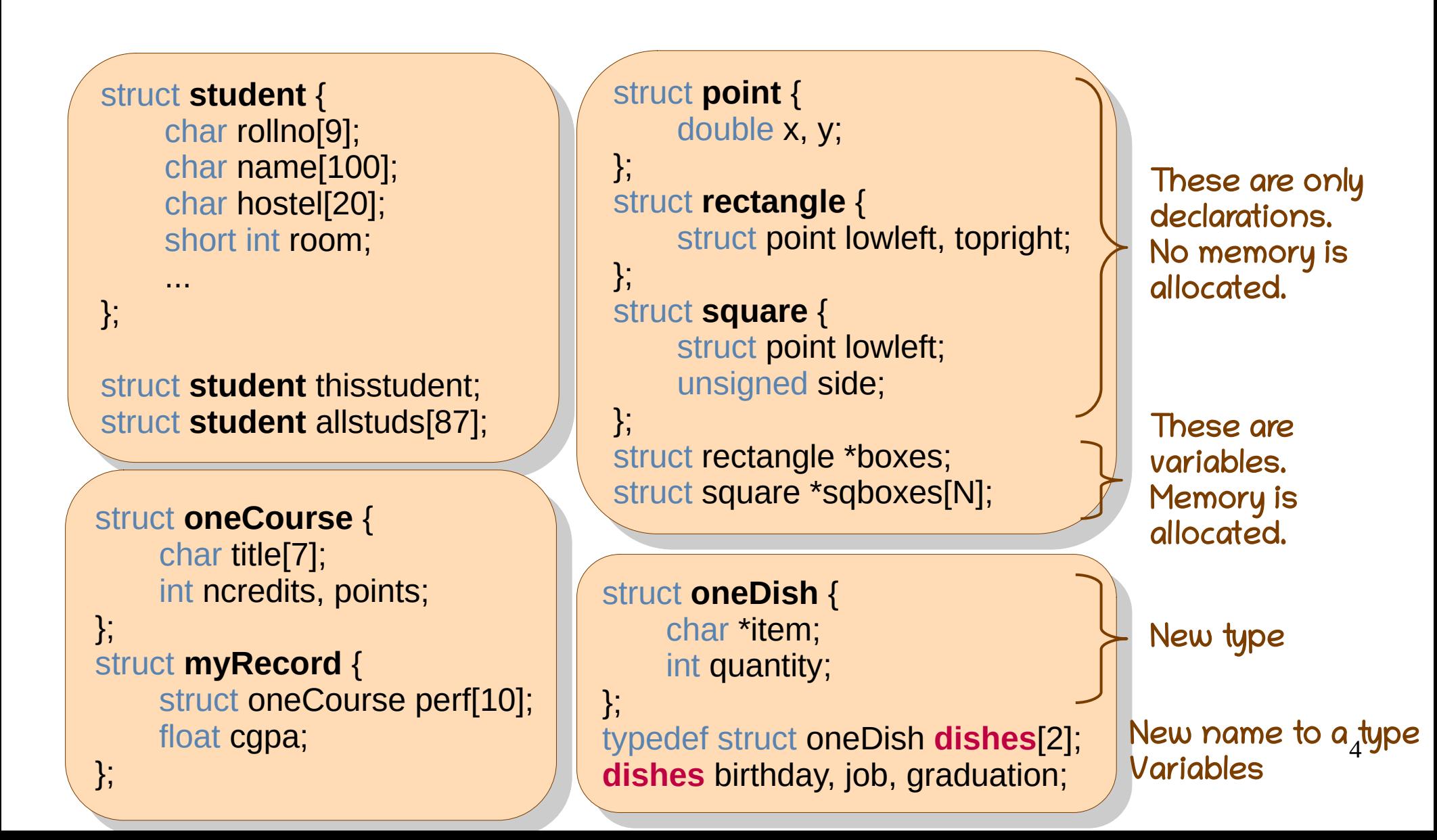

#### struct Use

New name to a<sub>5</sub>type uuct oneDish swiggy,<br>wiggy <sup>l</sup>itere – "Diaze";  $\frac{1}{2}$ swiggy.item =  $\frac{1}{2}$  Pizza";  $w$ iggy.quantity = 4, yp[0].quantity = 50,<br>ph[0].item = etrdup(" job[0].item = strdup("Samosa");  $p(x) = \frac{1}{2}$  sizeof(job) = %  $\frac{1}{2}$  sizeof(job));  $\lim_{k \to \infty}$  (or  $\lim_{k \to \infty}$   $\lim_{k \to \infty}$   $\lim_{k \to \infty}$   $\lim_{k \to \infty}$  $\frac{1}{2}$  intrinsic shaped cake  $\frac{1}{2}$ ;  $\mathsf{u}$ is $(\mathsf{u})$ irthday).item), struct oneDish swiggy; swiggy.item = "Pizza"; swiggy.quantity  $= 4$ ; job[0].quantity = 50; job[0].item = strdup("Samosa");  $print('sizeof(job) = %lu\,', sizeof(job));$  $(*birthday)$ . quantity = 1; birthday[0].item = "Heart shaped cake"; puts((\*birthday).item); struct **oneDish** {  $\frac{1}{2}$ ildi  $\frac{1}{2}$ lle $\frac{1}{2}$ ile $\frac{1}{2}$ it quantity, ;<br>;;;; typedef struct oneDish **dishes**[2]; **dishes** birthday, job, graduation; struct **oneDish** { char \*item; int quantity; }; typedef struct oneDish **dishes**[2]; **dishes** birthday, job, graduation; New type Variables

#### More Examples

Declare a structure for a library book. Create a variable to hold information about Ritchie's book. Create a variable to hold information for ten C related books. Set the title of Ritchie's book. Find a C book from McGraw Hill publishers.

};

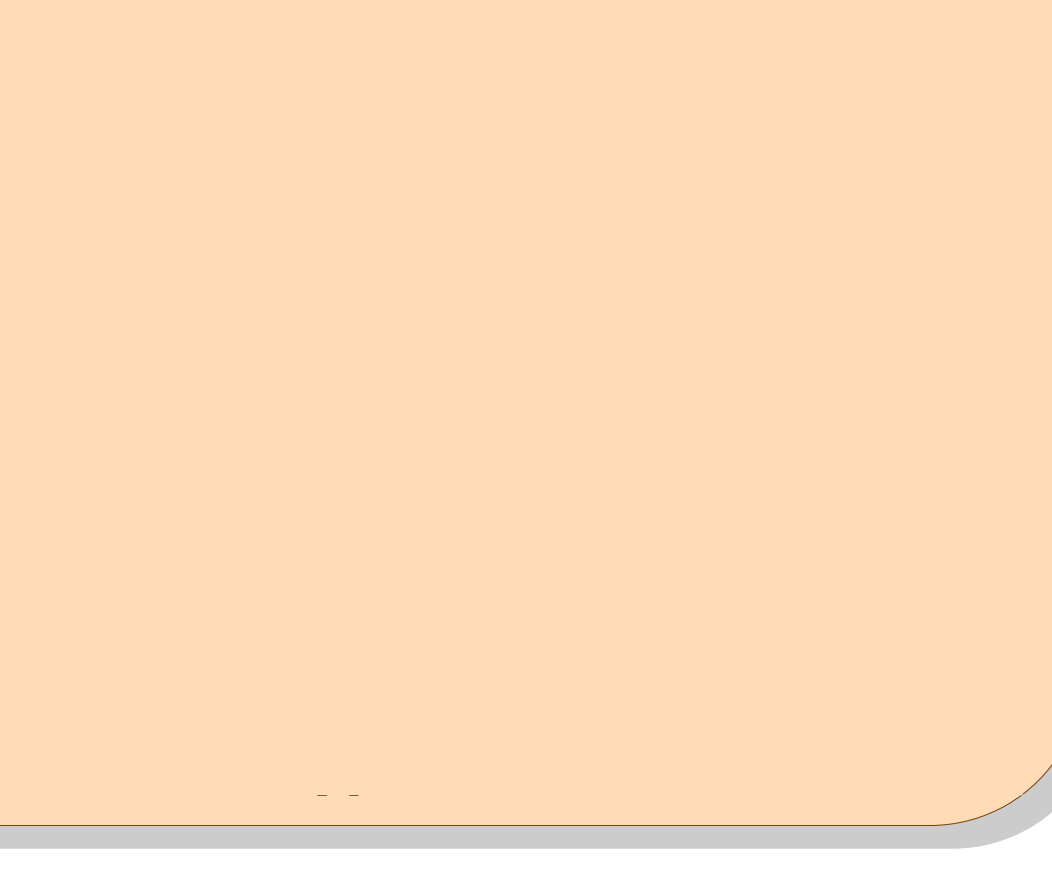

## Analyze the code.

```
struct s {
   \begin{array}{c} \text{u} \text{u} \text{u} \text{u} \text{b} \text{t} \text{u} \end{array} int x, y;
   \frac{1}{2} int X, \frac{1}{2},
\blacksquare char \mathsf{a}[10], \mathsf{b}[10];
   \begin{bmatrix} \text{c} & \text{c} & \text{c char *c, *d;
   \frac{1}{2} \frac{1}{2} \frac{1}{2} \frac{1}{2} \frac{1}{2} \frac{1}{2} \frac{1}{2} \frac{1}{2} \frac{1}{2} \frac{1}{2} \frac{1}{2} \frac{1}{2} \frac{1}{2} \frac{1}{2} \frac{1}{2} \frac{1}{2} \frac{1}{2} \frac{1}{2} \frac{1}{2} \frac{1}{2} \frac{1}{2} \frac{1}{2} } s1, s2;
   31, 32,<br>sid por
void populate
(struct s s1) {
   vid populate(struct s s1) {
s1.x = 1;51.7 - 1;<br>61.7 - 21;
s1.y = 2;51. y - 2, strcpy(s1.a, "Hello");
   strcpy(SL.a, Tieno"),
 strcpy(s1.b, "World");
   strcpy(S1.b, WORD),
 s1.c = (char *)malloc(10);
   SL.C = (C||Cl||)malloc(10);
 strcpy(s1.c, "Bye");
   strcpy(s1.c, Bye),
 s1.d = (char *)malloc(10);
   SL, U = (C||d|)manoc(10);
 strcpy(s1.d, "Heaven");
   strcpy(s1.u, neaven),
 }
\mathcal{E}int main() {
   int main() {
 populate(s1);  populate(s1); s2 = s1;}
```
## Problem: Sort student records.

• Recall our sorting algorithms.

```
for (ii = 0; ii < N - 1; ++ii)
for (jj = 0; jj < N - ii - 1; ++jj) \frac{arr}{r}, jj, jj+1
 if (arr[jj] > arr[jj + 1]) swap(arr[jj], arr[jj + 1]);
 if (arr[jj] > arr[jj + 1]) swap(arr[jj], arr[jj + 1]);
void swap(struct s arr[], int x, int y) {
void swap(struct s arr[], int x, int y) {
      struct s tmp = arr[x];
struct s tmp = arr[x];
      \text{arr}[x] = \text{arr}[y];
      \text{arr}[y] = \text{tmp};}<br>}
}
                                            \& arr[jj], \&arr[jj + 1] \& OR
void swap(struct s *x, struct s *y) {
void swap(struct s *x, struct s *y) {
void swap(struct s *x, struct s *y) {
void swap(struct s *x, struct s *y) {
      struct s *tmp = x;x = y;
      y = \text{tmp};}<br>}<br>}
}
                                              ✓
                                                                       struct s tmp = \starx;
                                                                       *x = *y;
                                                                       *y = tmp;
                                                                 }<br>}<br>}
                                                                }
                                                                                                     ✓
                                                                                               We need to specify 
                                                                                                how to compare two 
                                                                                               records.
```
## Problem: Sort student records.

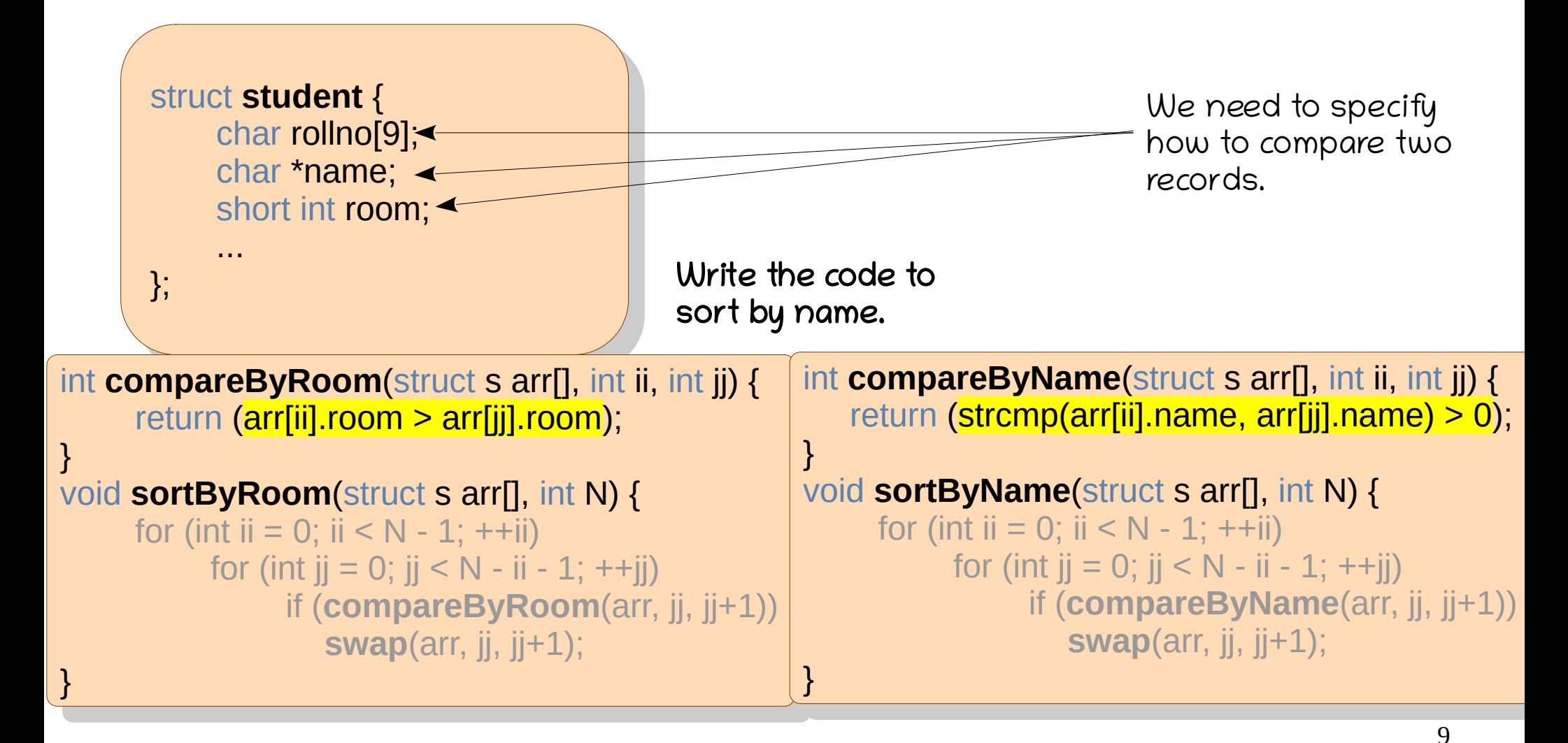

#### Issues with Arrays

- Sometimes, not all the students are present.
- Sometimes, data is getting streamed.
- Creating struct student arr[N]; can waste space.
- It would be nice if
	- memory is allocated as and when the datum arrives
	- memory is allocated only for the arrived data
- Need to compromise with contiguousness.

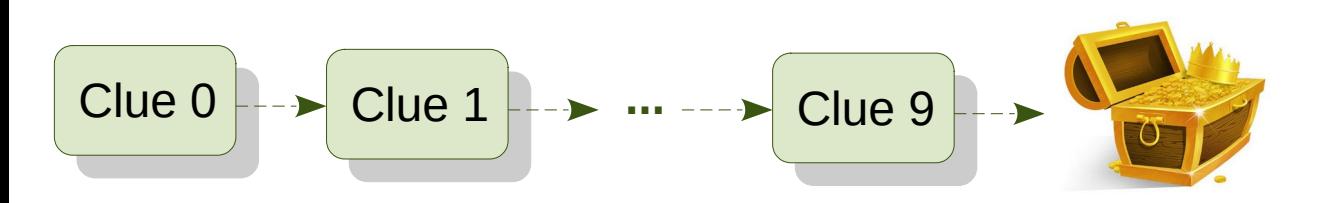

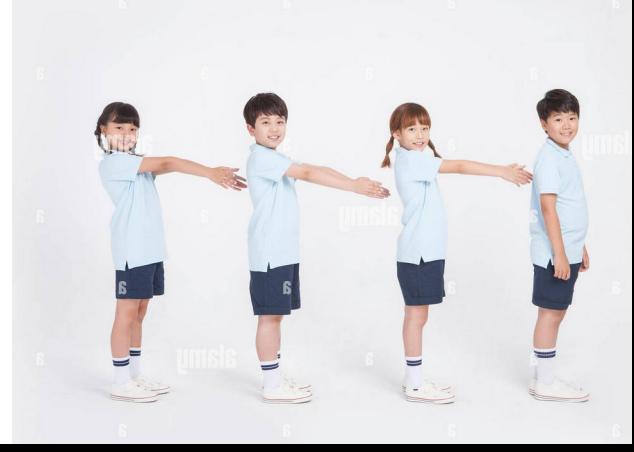

# Linked List

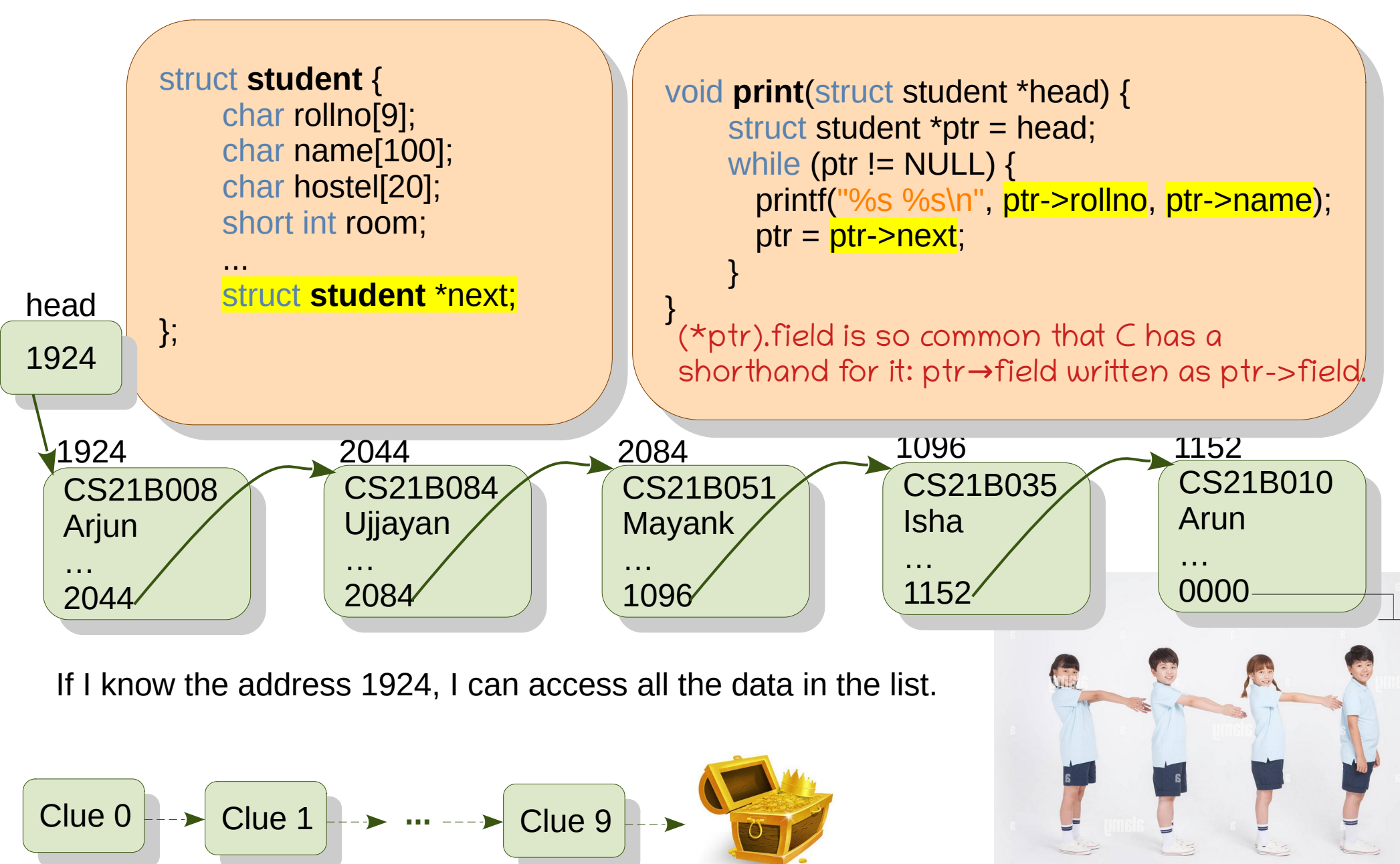

#### Let's create a linked list.

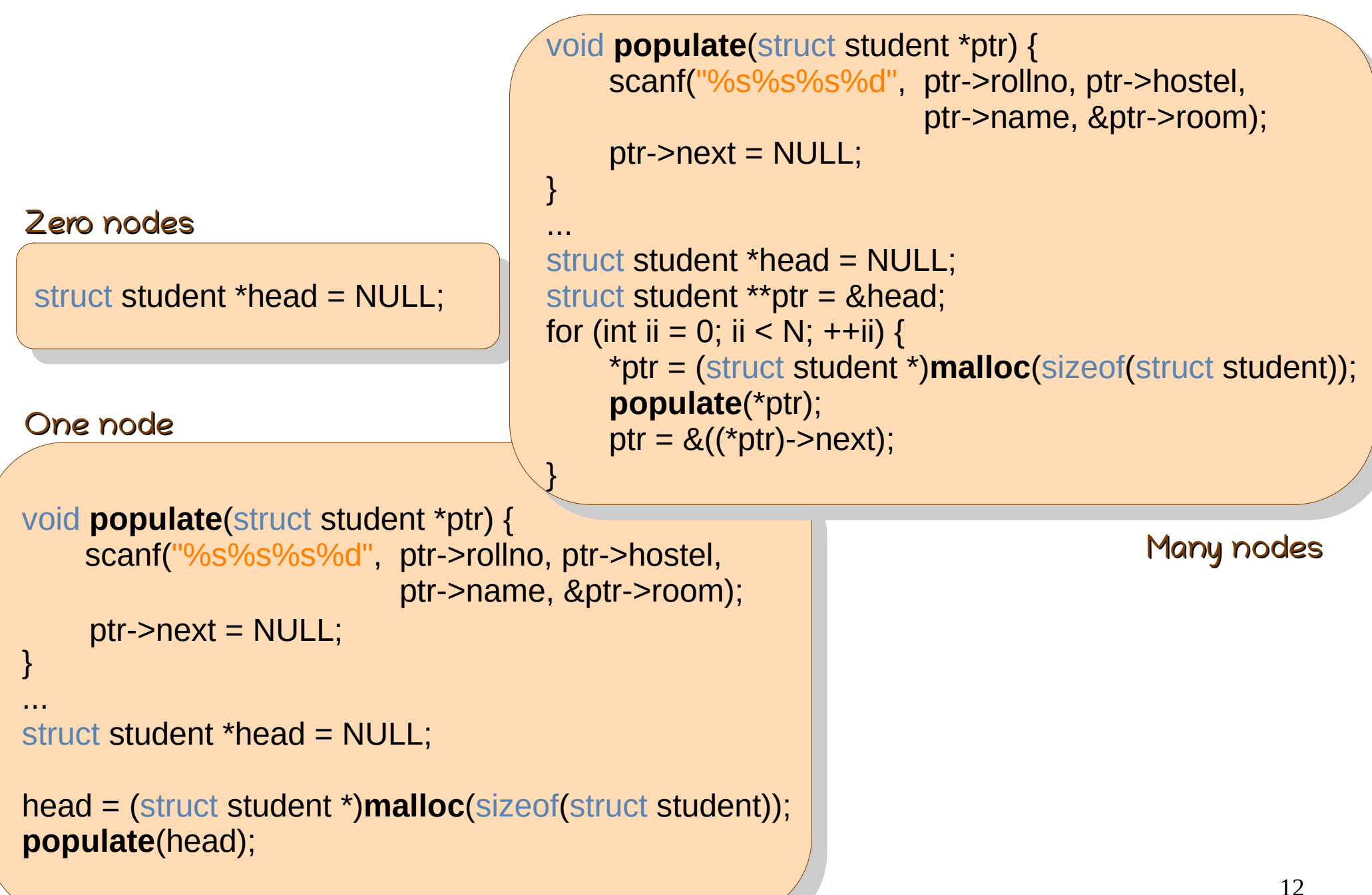

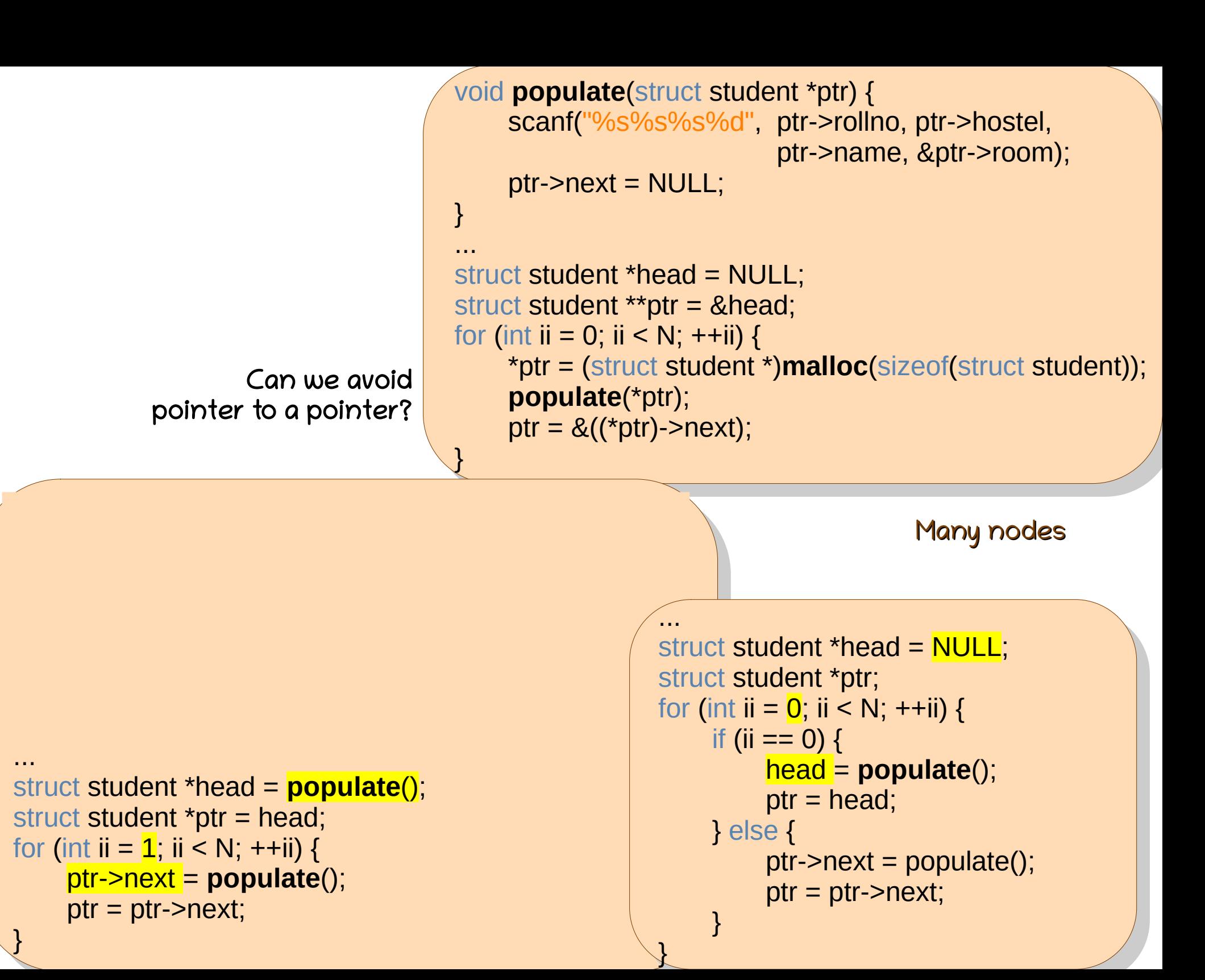

# Printing a list

Try printing the list in reverse. – iterative vs. recursive

Modify the code to support searching for an element.

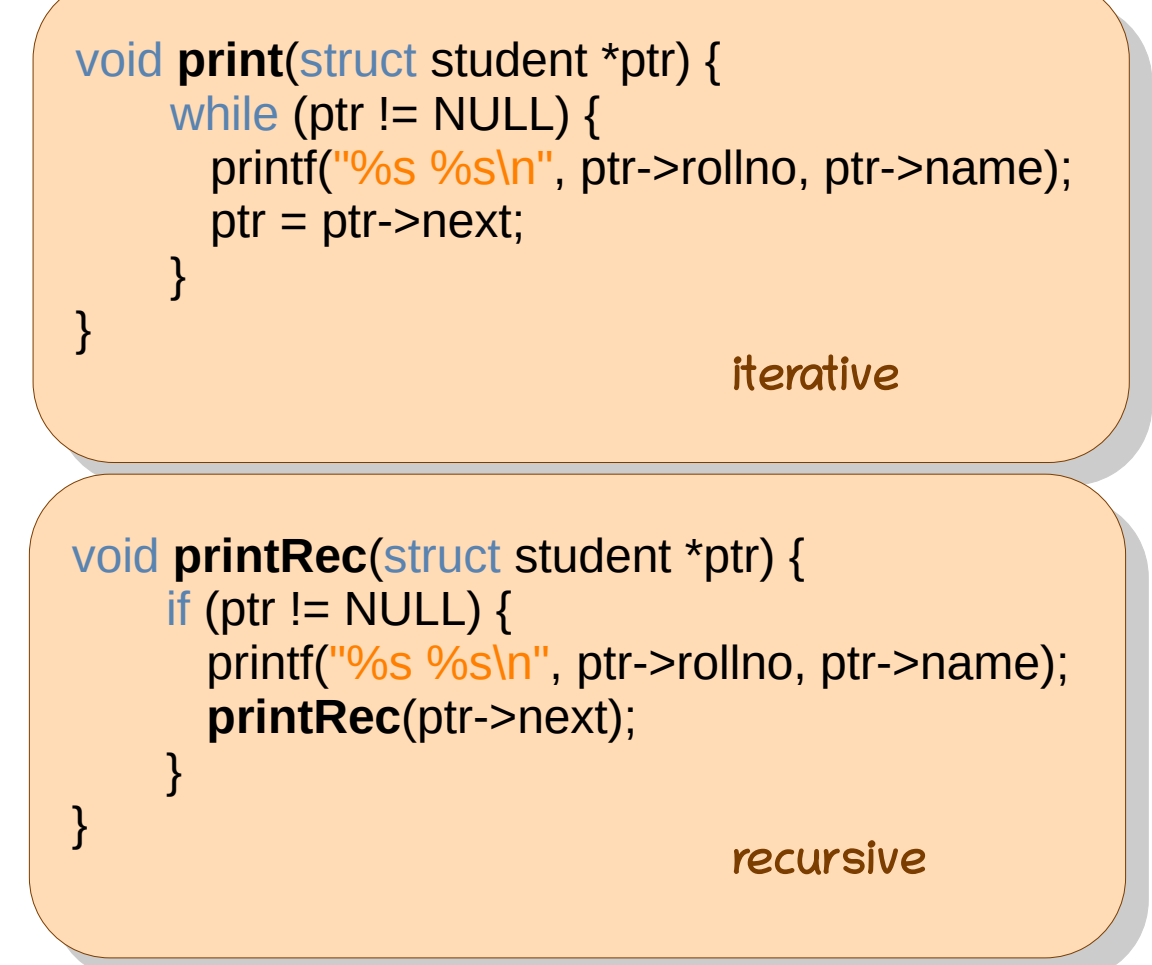

# Deleting from a list

• remove $(2)$ 

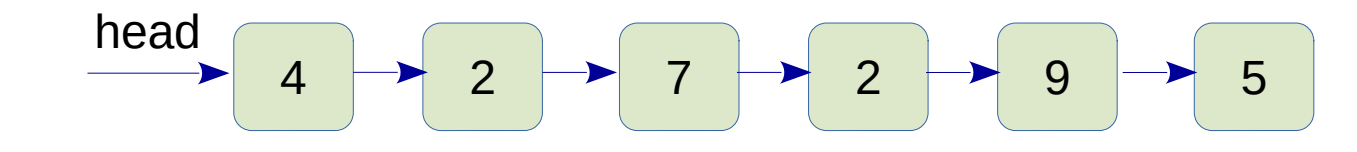

- remove(5)
- remove $(4)$

```
We want to remove
all occurrences of 
the value.
```

```
if (head == NULL) return;
General case:
     struct node *previous = NULL;
     for (struct node *ptr = head; ptr;) {
          if (ptr->val == val) {
                 struct node *toberemoved = ptr;
                 if (previous) {
```

```
 previous->next = ptr->next;
```
 $}$  else head = ptr->next;

 $ptr =ptr$ - $next;$ 

```
 free(toberemoved);
```

```
 } else {
```
}

}

**Special case:**

```
 previous = ptr;
ptr =ptr > next;
```
## Pitfalls

- ptr = head->next; // segfault. Check if head is NULL.
- node \*ptr =  $&mod$  node1; return; // local variable node1.
- ptr = malloc(sizeof(node\*)); // insufficient memory.

Wrong **deleteList** program

```
for (ptr = head; ptr; ptr = ptr->next)
   free(ptr); \frac{1}{2} // invalid memory on free.
```
// may work but wrong.

## Problem: Bank token system

- As customers enter bank, they should be issued a numeric token  $(1, 2, 3, ...)$ .
- Customers are served in the token order.
- If we constraint our linked list as:
	- Insertions happen at one end
	- Removals happen at the other end

New customer arrives Serve New customer arrives New customer arrives Serve New customer arrives New customer arrives

Serve

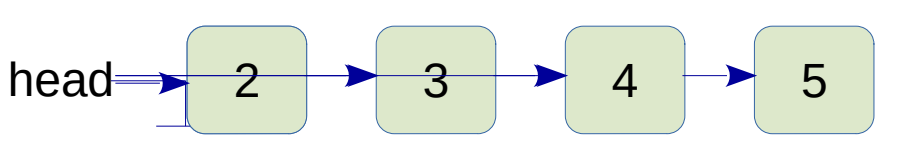

Given a sequence of N (new customer) and S (serve), print the customer tokens in the queue at each stage.

#### Problem: Bank token system

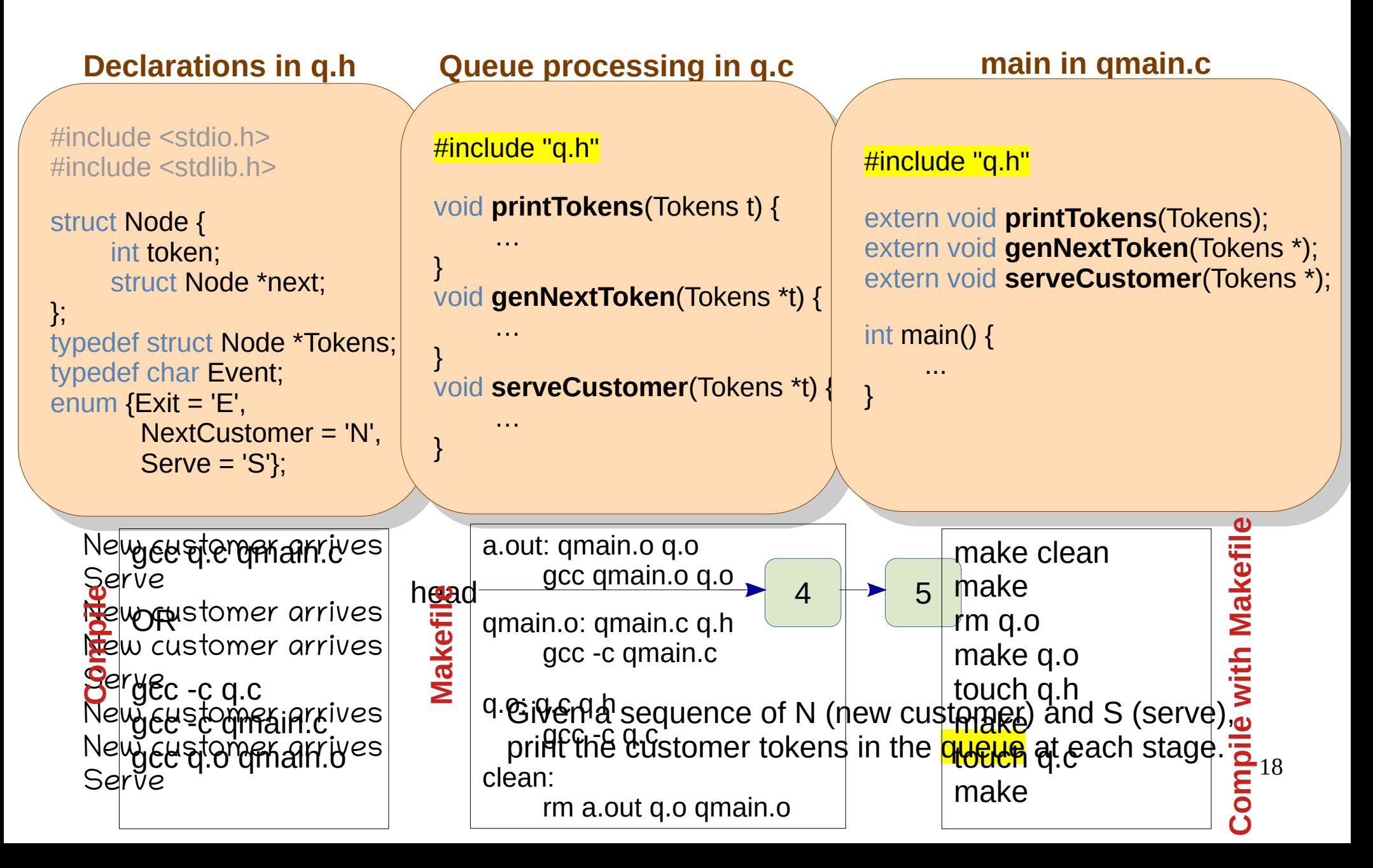

## union

```
minclude \simstdio.h\simunion Node {
  char event,<br>introlections
  int tukchi,
  float <del>c</del>huty,
  };
  \liminf_{n\to\infty}union Node it,<br>printf(IIO) is 0/ is 0/
  printit("\frac{1}{20} %p", \frac{1}{20} %p", \frac{1}{20}; \frac{1}{20} %p", \frac{1}{20}; \frac{1}{20} \frac{1}{20} %p", \frac{1}{20} %p", \frac{1}{20} %p", \frac{1}{20} %p", \frac{1}{20} %p", \frac{1}{20} %p", \frac{1}{20} %p", \frac{1}{20} %p", 11.10KCH = 03,<br>= 67; = 67p(n)n q(0) = %c\n , n.token, n.event),
#include <stdio.h>
union Node {
 char event;
        int token;
float entity;
};
int main() {
 union Node n;
 printf("%p %p %p\n", &n.token, &n.event, &n.entity);
        n.token = 65;
printf("%d = %c\n", n.token, n.event);
}
```
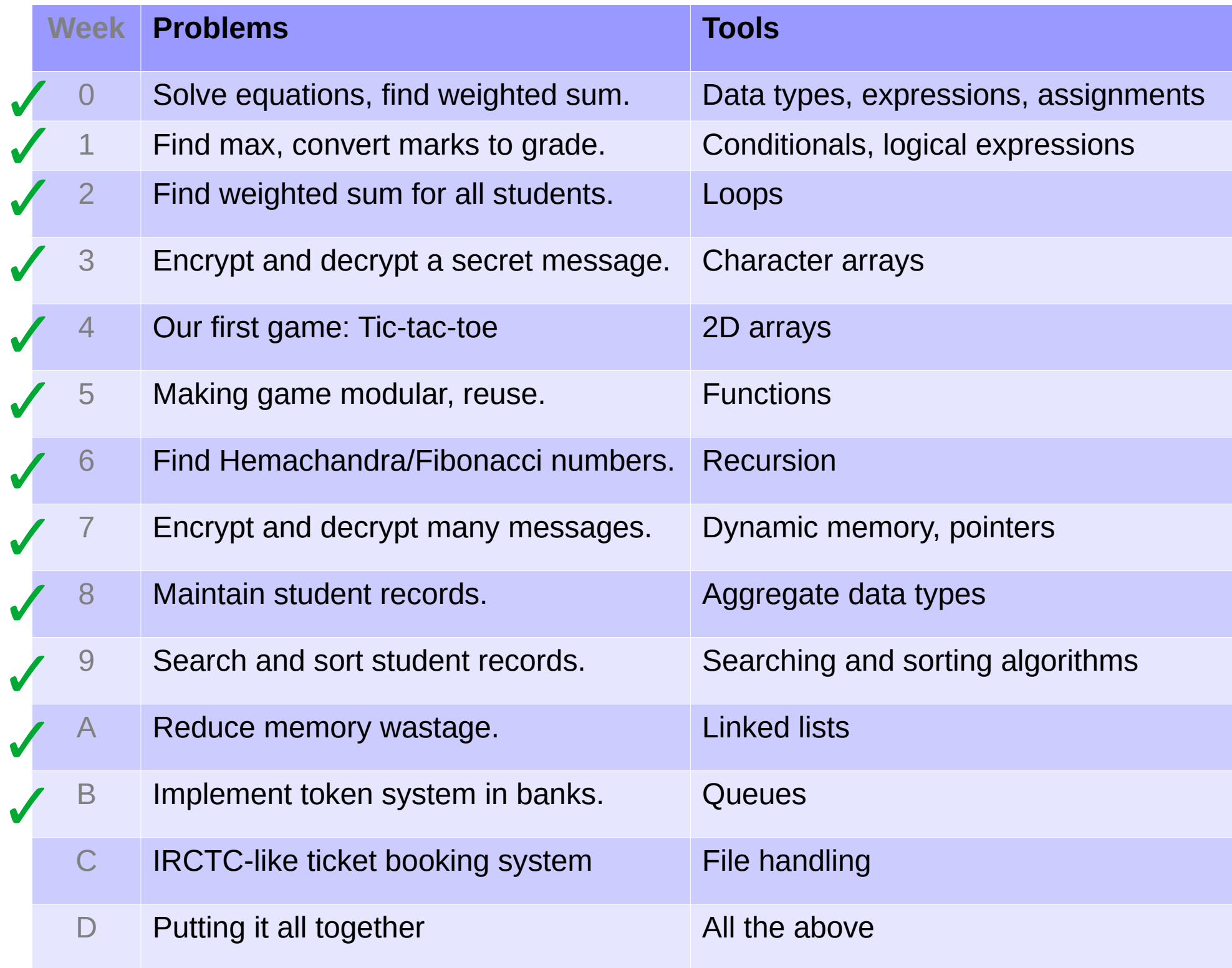